Last exam

- Hand out  $17<sup>th</sup>$  or  $19<sup>th</sup>$ , due  $24<sup>th</sup>$  ? (Wednesday)
- Will cover material since last exam
- Take home, three hours
- Closed notes, closed books

COMP 210, Spring 2002 1

Review from Last Class

Introduced the Scheme function set!

- (set! Object (expression))
	- $\rightarrow$  Evaluates expression and causes Object to refer to its result
	- $\rightarrow$  A form of assignment
- set! produces no useful value (void)
	- $\rightarrow$  First Scheme expression we've seen with no value
	- $\rightarrow$  Need to use consecutive expressions, as with begin
- We used set! to build a memo-function

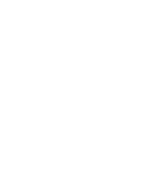

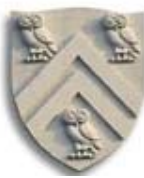

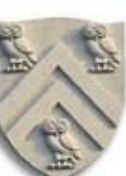

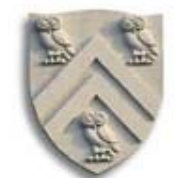

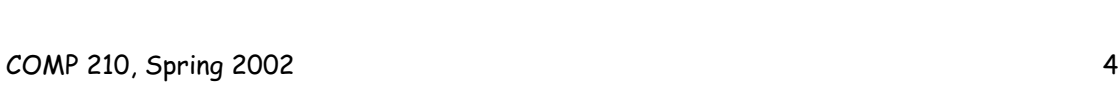

### Memo functions

Started from a simple abstract problem

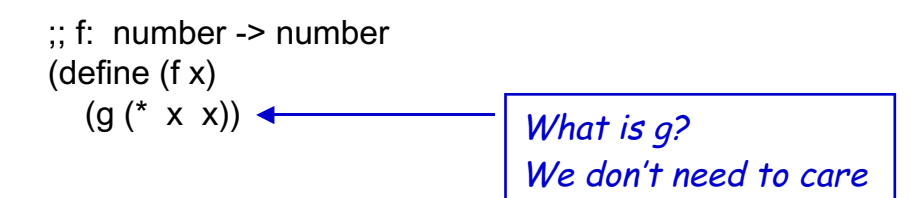

Built a version of f that remembers

- Records arguments and results
- Checks the record before calling q again

COMP 210, Spring 2002 3

### Memo functions

Need a representation for the results

- ;; a result is
- ;; (make-result arg answer)
- ;; where arg and answer are numbers

(define-struct result (arg answer))

;; table is a list of result ;; We will use Scheme's built-in constructor for the list (define table empty)

Now,

- Need a new version of f that looks in the table
	- $\rightarrow$  Returns answer from table if it is found
	- $\rightarrow$  Computes and records answer if it is not found

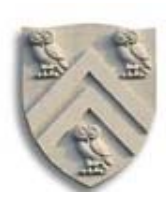

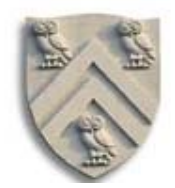

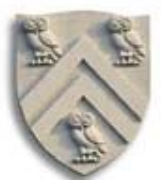

We developed a memo-function version of f

```
\therefore f: number -> number
(define f
  (local [ (define table empty) ]
      (lambda(x)
        (local [(define prev (filter (lambda(y) (= x (result-arg y))) table))] (cond
                    [(empty? prev)
                    (local [(define new-result (g (* x x)))]
                           (begin
                              (set! table
                                   (cons (make-result x new-result) table))
                              new-result ))]
                   [else (result-answer (first prev))] ))) ) )
```

```
This is simpler than the version in lecture 29
Following suggestion from class with filter …
```
COMP 210, Spring 2002 5

# Memo functions

Set! disrupts our model of the world

- This version of f gives the same answers as the old one
- This version computes them in a different way

> (f 2) 37 > (f 3) 77 > (f 2) 37 It did not compute  $(g 4)$  this time. It found the answer in table

Before set! the rewriting semantics was simple

- Expression evaluation did not depend on prior results
- With set!, it depends on prior results in a critical way

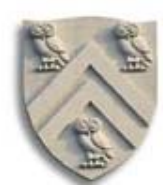

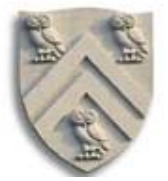

**CONTRACTOR** 

- set! changes the world
	- $\rightarrow$  Evaluation suddenly depends on previous history
	- $\rightarrow$  New complexity to the rewriting rules for Scheme
- We need to get used to this new, non-functional world  $\rightarrow$  Most other programming languages rely on assignment
- set! introduces time into the evaluation process  $\rightarrow$  Subtle, yet critical, change

COMP 210, Spring 2002 7

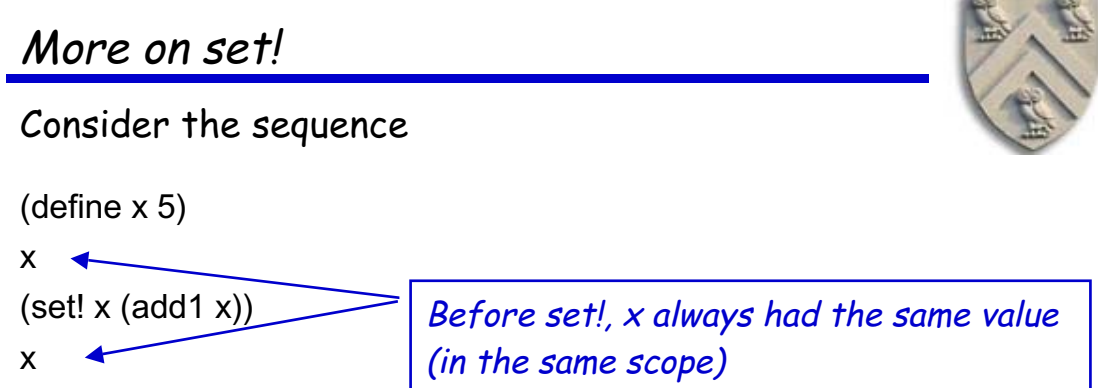

Now, the value of  $x$  depends on when we evaluate it • Need to know what "effects" have taken place

# That trick with lambda and local

We played a little fast and loose with this one

• In slow-motion, instant replay, it works like this

(define (f x) (\* x x x)  $\longleftrightarrow$  (define f (lambda(x) (\* x x x)) (define f (lambda(x)  $(* x x x)$ ) (define f (local [(define table empty)]  $(lambda(x)$   $(* x x x))$ 

- Now, f is a function of one argument with hidden state
	- $\rightarrow$  We just made a more complex function of f
	- $\rightarrow$  Uses set! to change its hidden state (table)
	- $\rightarrow$  Uses filter to check its hidden state

COMP 210, Spring 2002 9

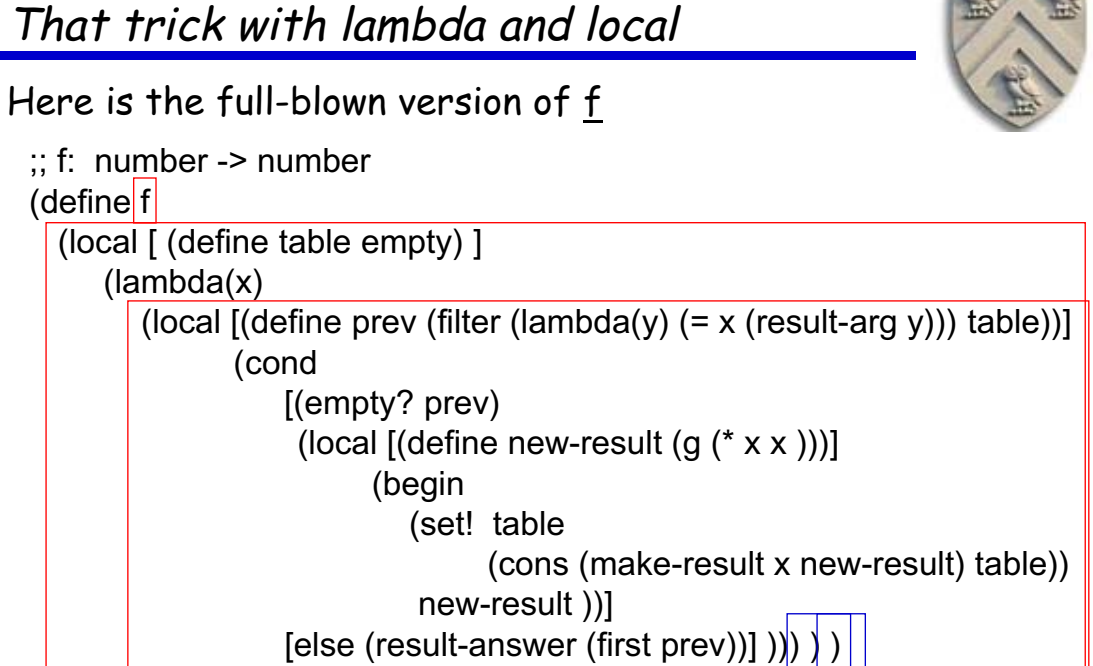

The more Thenple function that the individual state Theorem 3 tate

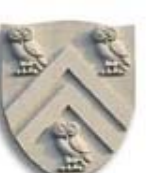

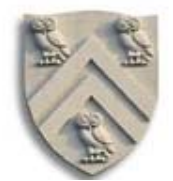

# A final note on our memo function, f

Consider the cost of running f

- Performs a filter on whole table every time it runs
- (length table) is number of distinct arguments f has seen
- This might grow to be large
- Cost of  $\underline{f}$  can grow with history

Two lessons in f

- Only use a memo-function when the underlying computation is costly enough to justify the lookup
- Consider better techniques for the lookup
	- $\rightarrow$  Binary search tree would reduce it from N to log<sub>2</sub> N

COMP 210, Spring 2002 11

### Set-structure!

We've only seen trivial examples, so far

- Develop an online address book
- Simple interface two functions
	- $\rightarrow$  Insert new addresses  $-$  <name, address> pairs
	- $\rightarrow$  Lookup a name and get back a phone number

;; an entry is a structure

;; (make-entry name number)

;; where name is a symbol and number is a number (define-struct entry (name number))

;; address-book is a list of entry (define address-book empty) ;; initial condition

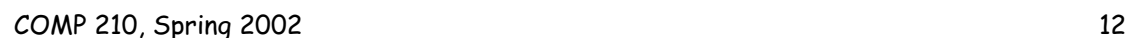

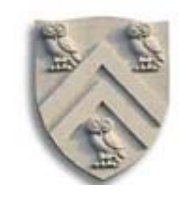

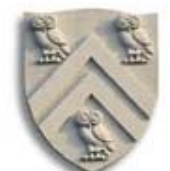

# Address book

#### And the two functions in the interface

;; lookup-number : symbol -> number or false ;; Purpose: returns the phone number for symbol, or false if no entry for symbol is in address-book (define (lookup-number who) …)

;; add-to-address-book: symbol number -> true ;; Purpose: adds an entry to the address book (define (add-to-address-book who phone) …)

COMP 210, Spring 2002 13

Address book

What about test data?

(lookup-number 'John) What's the expected answer? That depends on the past

(add-to-address-book 'John 7135551212) (lookup-number 'John)  $\Rightarrow$  7135551212 With state, test data needs a robust history (or context)

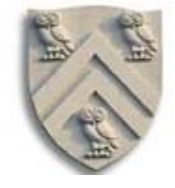

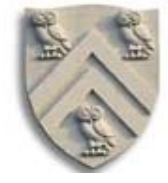

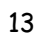

### Address book

The functions are pretty simple ;; lookup-number : symbol -> number or false ;; Purpose: returns the phone number for symbol, or

false if no entry for symbol is in address-book

(define (lookup-number who)

(local [(define matches

(filter (lambda(x) (symbol=? who (entry-name x))) address-book))]

(cond

[(empty? matches) false] [else (entry-number (first matches))] ) ) )

COMP 210, Spring 2002 15

Address book

The functions are pretty simple

;; add-to-address-book: symbol number -> true ;; Purpose: adds an entry to the address book ;; Effect: … (define (add-to-address-book who phone) (begin (set! address-book (cons (make-entry who phone) address-book)) true) )

This is still COMP 210. We need to document the use of set! Why? Because it shows that you've thought about what it does.

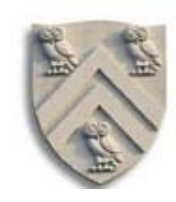

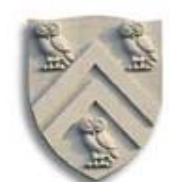

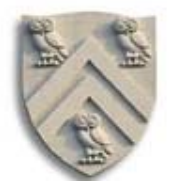

### The functions are pretty simple

;; add-to-address-book: symbol number -> true ;; Purpose: adds an entry to the address book ;; Effect: changes the value of address-book by adding a new entry (define (add-to-address-book who phone) (begin (set! address-book (cons (make-entry who phone) address-book)) true) )

COMP 210, Spring 2002 17

### Lambda

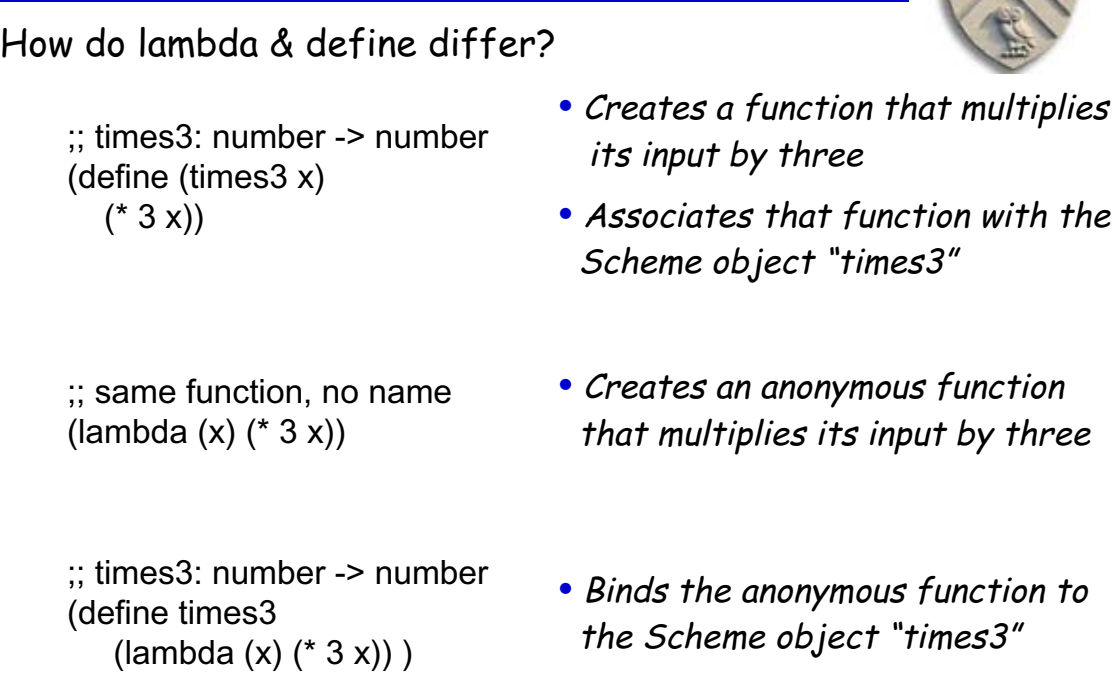